### **IMyFone Umate Pro Crack Free Registration Code For PC (Latest)**

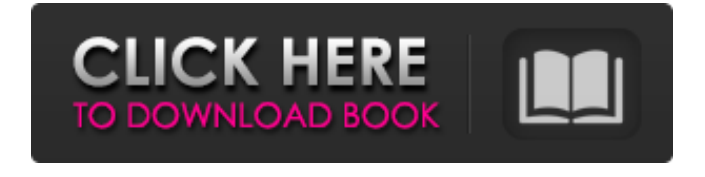

### **IMyFone Umate Pro Crack+ Patch With Serial Key For PC (April-2022)**

# 1-Click free up: A tool that allows you to delete even the most stubborn files.

Delete your entire SD card: It is much easier to remove the SD card from your iPhone and save it on a PC for archiving purposes. Wipe your device: Once your iPhone or iPad is finished, we'll erase all data from it. Full access to SD card: You can freely browse your

photos and videos on your iPhone. Determine app update settings: You can prevent your iPhone or iPad from getting update notifications. Backup restore function: It is safe to perform a backup/restore on your iPhone or iPad. Data encryption: You can keep

data confidential on your iPhone or iPad. Uninstall & transfer app: Various types of apps can be transferred and uninstalled on your iPhone or iPad. Data backups: You can backup all the data on your iPhone or iPad to your computer. App recovery: Your iPhone or

iPad's lost or stolen data can be recovered. Comprehensive algorithm: The intelligent algorithm is safer and more secure. Mac OSX version: iMyFone Umate Pro supports Mac OSX. Additional features included in iMyFone Umate Pro: \* Remove photos/videos from your

iPhone/iPad \* Export/Import music from your iPhone/iPad to PC \* Enable/Disable SD card and other safe functions \* Browse your photos and videos \* Sort and Compare \* Lock your iPhone/iPad with PIN code protection \* Recover lost iPhone/iPad \* Erase

iPhone/iPad data and save it \* Restore iPhone/iPad data and backup \* Find iPhone/iPad serial number \* Supported for iPad, iPhone \* Compatible with Windows Vista/7/8/XP/Vist a/7/8/XP/10 \* Select multiple devices (multiple formats support) \* Drag and drop interface \*

Extract audio/video \* Export to videos \* Import from videos \* Play iTunes songs and movies/TV shows \* Import movies and TV shows from PC/FTP \* Export movies and TV shows to iTunes \* SMS read content \* Upload photos/videos to Facebook /Twitter/Instagram \* Take

screen shot \* Open file from iTunes/PC \* Get system information about your device \* Edit format date/time \* Show file history Product Features: 1-click free up: You can free up space

**IMyFone Umate Pro Crack + Download**

[Support PDF, Images, Documents, Videos and Music] [Clear any special types and save time] [Scan whole iOS and erase files] [Erase files and delete them from iOS] [Prevent the recovery of erased files] [Clean up and Optimize Disk Space] [Erase your files with one

click] - Works without internet connection - Erase photos and videos without internet connection - Erase documents, music and videos without internet connection - Erase calendar files, contacts and chat logs without internet connection -

Erase navigation history, browser cache, cookies, and Form data without internet connection - Erase all deleted items without internet connection (iCloud) - Erase apps and other data on iOS devices without internet connection - Scan your iOS devices now with

iMyFone Umate Pro For Windows 10 Crack - Free upgrade for 6 months. You can choose any model of iMyFone Umate Pro to get a free upgrade! [What's New] 1. Fix issue with data error restoration. 2. Fix an issue that may cause the new feature to incorrectly detect the

deleted documents. 3. Update the visual effect. 4. Add "Restore" to the "File backup" tab. 5. Add "Erase" to the "File Backup" tab. Version 3.0.3 2 Dec 2017 Full Changelog - Add the "Restore" option to restore all unnecessary files. Version 3.0.2 2 Dec 2017

Full Changelog - Add the "Restore" option to restore all unnecessary files. Version 3.0.1 2 Dec 2017 Full Changelog - Add the "Restore" option to restore all unnecessary files. Version 3.0.0 2 Dec 2017 Full Changelog - Fix issue that may cause the new feature to incorrectly

detect the deleted documents. - Add the "Erase" option to erase any unnecessary files. - Add the "Restore" option to restore all unnecessary files. Version 2.9.3 16 Nov 2017 Full Changelog - Update the icon. Version 2.9.2 16 Nov 2017 Full Changelog - Update the

icon. Version 2.9.1 16 Nov 2017 Full Changelog - Add Mac users support. Version 2.9.0 16 Nov 2017 Full Changelog - Add Mac users support. Version 2 b7e8fdf5c8

**IMyFone Umate Pro [Latest]**

Unicode Pro Lite - Will Help You With Empty Space. Due to the increase in usage of mobile devices, the "empty" space on the devices is also increasing. In order to free up space on mobile devices,

download iMyFone. It is a utility program that offers fast and efficient cleaning on mobile devices. You'll be given a list of things that take up space on your device. It's important to get rid of useless files so that you can make room for the files that matter. Features of

iMyFone Pro for iOS 7: iMyFone Pro for iOS 7 will help you with the cleaning. You can clean up photos, videos, applications, and other files. You can also clear data, clear cache, clear cookies, and clear browser history. You can also clear the junk files. You can find

out more information about the cleanup process below: 1. Scan Files: Scan files on your device to identify what it is taking up space and delete junk items. 2. Clean Data: Clean data on the device to free up space. 3. Clean Cookies: Delete cookies on the device to free up

space. 4. Clear Cache: Clear Cache on your device to free up space. 5. Clear History: Clear History on your device to free up space. 6. Clear Cache and History: Clear cache and history to free up space. 7. Free up Data: Free up data on the device. 8. Clean Junk Files:

# Delete junk files on the device to free up space. 9. Clean Data and Browser History: Delete data on the device and browser history to free up space. 10. Manage Junk Files: Manage junk files to free up space. 11. Free up Junk Files: Free up junk files on the device to free up

space. 12. Clean Cookies and History: Delete cookies and history on the device to free up space. 13. Clear Cache and Junk Files: Clear cache and junk files on the device to free up space. 14. Clean Browser History and Cache: Delete browser history and cache on the

device to free up space. 15. Delete Junk Files: Delete junk files on the device to free up space. 16. Clear Junk Files: Clear junk files on the device to free up space. 17. Clean Data, Cache, and History: Delete data, cache, and history on the device to free up space. 18. Clean

### Cache:

**What's New In?**

• Erase and delete Photos: Batch-delete unwanted photos from iPhone/iPad via face recognition. • Erase and delete Applications: Batch-delete unwanted applications

from your device. • Erase and delete Videos: Batchdelete unwanted videos from your device. • Erase and delete Documents: Batch-delete unwanted documents from your device. • Erase and delete Call logs: Batch-delete unwanted Call logs from your device. • Erase and

delete Recents: Batchdelete unwanted Recents from your device. • Erase and delete Notes: Batchdelete unwanted Notes from your device. • Erase and delete SMS/MMS: Batch-delete unwanted SMS/MMS from your device. • Erase and delete Contacts: Batch-delete

unwanted Contacts from your device. • Erase and delete WhatsApp: Batchdelete unwanted WhatsApp from your device. • Erase and delete Videos/Movies: Batchdelete unwanted videos from your device. • Erase and delete System files: Batch-delete unwanted

system files from your device. • Erase and delete other files: Batch-delete unwanted other files from your device. Warning: due to different storage feature, the overwritten data cannot be fully recover by the new owner. What's New in Version 2.4.0: Fixed some bugs,

# improve the performance, especially on iPad Pro. Change Log: 2.4.0 Fix some bugs, improve the performance, especially on iPad Pro. 2.3.0 – Fix some bugs, improve the performance, especially on iPad Pro. 2.2.0 – Fix some bugs, improve the performance, especially

on iPad Pro. 2.1.1 – Fix some bugs, improve the performance, especially on iPad Pro. 2.1.0 -Fix some bugs, improve the performance, especially on iPad Pro. 2.0.9 – Fix some bugs, improve the performance, especially on iPad Pro. 2.0.8 – Fix some bugs, improve the

performance, especially on iPad Pro. 2.0.7 – Fix some bugs, improve the performance, especially on iPad Pro. 2.0.6 – Fix some bugs, improve the performance, especially on iPad Pro. 2.0.5 – Fix some bugs, improve

**System Requirements:**

Minimum: OS: Windows 7, Windows 8, Windows 10 (64bit) Processor: Dual Core 2.2 GHz Processor or better Memory: 2GB RAM or better Graphics: 128MB graphics card with Shader Model 3.0 or better Storage: 1GB free space

Sound Card: DirectX 9 Compatible Sound Card DirectX: DirectX 9 Compatible Additional Notes: The minimum system requirements are based on the very latest versions of Windows OS and Processor.

Related links:

<https://streamcolors.com/en/stream-unrar-crack-latest-2022/> <https://adhicitysentulbogor.com/hash-mail-crack-download-win-mac/> <https://www.taxconsult.be/fr/system/files/webform/jobs/identity-vault.pdf> [https://community.tccwpg.com/upload/files/2022/07/dmPE18N1ivEC6DSCFp1C](https://community.tccwpg.com/upload/files/2022/07/dmPE18N1ivEC6DSCFp1C_04_fcdb5e0ba282640870b5d7cb34062303_file.pdf) [\\_04\\_fcdb5e0ba282640870b5d7cb34062303\\_file.pdf](https://community.tccwpg.com/upload/files/2022/07/dmPE18N1ivEC6DSCFp1C_04_fcdb5e0ba282640870b5d7cb34062303_file.pdf) <https://www.vikaybeauty.com/wp-content/uploads/2022/07/attfay.pdf> <https://heidylu.com/gallerymanager-activation-code/> <http://tutorialspointexamples.com/?p=> [https://www.reperiohumancapital.com/system/files/webform/Hart-of-Dixie-](https://www.reperiohumancapital.com/system/files/webform/Hart-of-Dixie-Folder-Icon.pdf)[Folder-Icon.pdf](https://www.reperiohumancapital.com/system/files/webform/Hart-of-Dixie-Folder-Icon.pdf) <https://earthoceanandairtravel.com/2022/07/04/simulation-crack-pc-windows/> <https://www.distributorbangunan.com/usb-config-free-pc-windows/> [https://www.swinoujskie.info/advert/drafter-crack-activation-code-download-for](https://www.swinoujskie.info/advert/drafter-crack-activation-code-download-for-windows-latest/)[windows-latest/](https://www.swinoujskie.info/advert/drafter-crack-activation-code-download-for-windows-latest/) [http://initscor.yolasite.com/resources/Stellar-Phoenix-Database-Repair-For-](http://initscor.yolasite.com/resources/Stellar-Phoenix-Database-Repair-For-Oracle-Crack-License-Key-Full-X64.pdf)[Oracle-Crack-License-Key-Full-X64.pdf](http://initscor.yolasite.com/resources/Stellar-Phoenix-Database-Repair-For-Oracle-Crack-License-Key-Full-X64.pdf) <https://mevoydecasa.es/bestcrypt-9-02-11-1-latest-2022/> [https://foodonate.ch/wp](https://foodonate.ch/wp-content/uploads/2022/07/Portable_MtExplorer_Crack_.pdf)[content/uploads/2022/07/Portable\\_MtExplorer\\_Crack\\_.pdf](https://foodonate.ch/wp-content/uploads/2022/07/Portable_MtExplorer_Crack_.pdf) <http://richard-wagner-werkstatt.com/?p=67330> <https://www.raven-guard.info/best-music-crack-win-mac-2022/> <https://wakelet.com/wake/nrGLixbD9AfEhItOe2lX6> [https://jibonbook.com/upload/files/2022/07/TBYWsfsSo6DjwEAVqD4A\\_04\\_6a64](https://jibonbook.com/upload/files/2022/07/TBYWsfsSo6DjwEAVqD4A_04_6a6461185aa720b741d616761904c1c2_file.pdf) [61185aa720b741d616761904c1c2\\_file.pdf](https://jibonbook.com/upload/files/2022/07/TBYWsfsSo6DjwEAVqD4A_04_6a6461185aa720b741d616761904c1c2_file.pdf) [https://www.girlkindproject.org/tomcc-screensaver-activation-code-with](https://www.girlkindproject.org/tomcc-screensaver-activation-code-with-keygen-for-windows/)[keygen-for-windows/](https://www.girlkindproject.org/tomcc-screensaver-activation-code-with-keygen-for-windows/) <https://citywharf.cn/ipdeskbox-crack-win-mac-2022/>